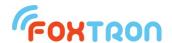

# User manual

version 1.1

# **DALI2net**

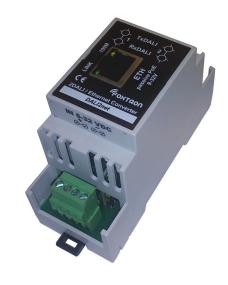

2 x DALI / Ethernet converter

Power supply passive PoE or 9-32V

Indication of communication on the DALI bus

Galvanic separation DALI/ETH

DIN rail mount (2 modules)

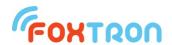

DALI2net is converter from DALI bus to Ethernet (TCP/IP). This converter can be powered using passive PoE Ethernet data cable or by power supply connected to the terminals.

| Technical specification           |                                 |     |
|-----------------------------------|---------------------------------|-----|
| bus                               | DALI / Ethernet                 |     |
| speed (ETH)                       | 10/100M                         |     |
| protocol (ETH)                    | TCP/IP                          |     |
| Power supply                      | 9-32                            | V   |
|                                   | 1,5                             | W   |
| Power consumption                 | 50-150 (power supply 32-<br>9V) | mA  |
| Power consumption (from DALI bus) | 1,2                             | mA  |
| Wires cross section               | 0,08 – 1,5                      | mm² |
| Ingress protection rating         | IP20                            |     |
| Galvanic isolation DALI/ETH       | 4                               | kV  |
| Working ambient temperature       | 0 ÷ 50                          | °C  |
| Storage temperature               | -10 ÷ 50                        | °C  |
| weight                            | 80                              | g   |

# Consumption depending on voltage supply

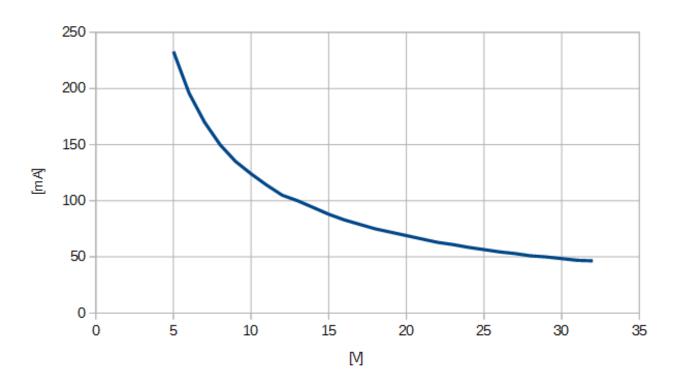

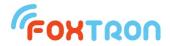

#### **Function**

DALI2net supports two protocols. Simple **ASCII** protocol and **Modbus**. Both protocols are available at once.

#### **ASCII** protocol

Communication with DALI2net converter is done by serial line RS232 using simple ASCII protocol. This protocol is described in separate datasheet which is downloadable on www.foxtron.eu.

Through the agency of the converter DALI2net is control device able to send and receive messages on DALI bus. Except of standard messages user messages with various length can be sent and received.

DALI2net supports Multimaster communication (more master devices can communicate on DALI bus). Control device can send data at any time and collisions are solved by DALI2net converter.

DALI2net sends to control device all communication on DALI bus. Answers on DALI bus are sent to RS232 in one message together with appropriate query, even in case, that the query was sent by another device.

Control device is automatically informed about collisions on DALI bus (framing error) and other states (for example: short connection or main voltage on the DALI bus).

#### **MODBUS**

Using MODBUS TCP it is possible to command lights on the DALI bus. Controlled can be standard DALI ballasts and also extension for color management (RGB/RGBW) and color temperature (Tc) – DALI type 8.

To write values to DALI2net, MODBUS function 16 (0x10) "Write multiple registers" is used. Choosing a register selects for which type of light will messages be send. Registers 1-162 are for standard DALI, 163-810 for DALI type 8 (color control).

By selecting a register can be determined message addressing on DALI. They can be sent as a Broadcast (to all units), to Group 0-15 or to specific address 0-63.

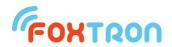

| MODBU    | JS register | DALI address |                                    | description                                 |
|----------|-------------|--------------|------------------------------------|---------------------------------------------|
|          | 1           | 5 .          |                                    | Fade time (0-15)                            |
| 1-2      | 2           | Bcast        |                                    | Direct arc power control level (DAPc 0-254) |
| 3-34     | 3+x*2       | Cravin v     | Standard DALI                      | Fade time (0-15)                            |
|          | 4+x*2       | Group x      |                                    | Direct arc power control level (DAPc 0-254) |
| 05.400   | 35+x*2      | A d dua      |                                    | Fade time (0-15)                            |
| 35-162   | 36+x*2      | - Address x  |                                    | Direct arc power control level (DAPc 0-254) |
|          | 163         |              |                                    | Fade time (0-15)                            |
|          | 164         |              |                                    | Direct arc power control level (DAPc 0-254) |
|          | 165         |              |                                    | Red (0-254)                                 |
| 400 470  | 166         | D            |                                    | Green (0-254)                               |
| 163-170  | 167         | Bcast        |                                    | Blue (0-254)                                |
|          | 168         |              |                                    | White (0-254)                               |
|          | 169         |              |                                    | Amber (0-254)                               |
|          | 170         |              |                                    | Freecolor (0-254)                           |
|          | 171+x*8     |              |                                    | Fade time (0-15)                            |
|          | 172+x*8     |              |                                    | Direct arc power control level (DAPc 0-254) |
|          | 173+x*8     |              |                                    | Red (0-254)                                 |
| 474 000  | 174+x*8     | 0            | DALI type 8                        | Green (0-254)                               |
| 171-298  | 175+x*8     | Group x      | RGBWAF<br>(Color)                  | Blue (0-254)                                |
|          | 176+x*8     |              |                                    | White (0-254)                               |
|          | 177+x*8     |              |                                    | Amber (0-254)                               |
|          | 178+x*8     |              |                                    | Freecolor (0-254)                           |
|          | 299+x*8     |              |                                    | Fade time (0-15)                            |
|          | 300+x*8     |              |                                    | Direct arc power control level (DAPc 0-254) |
|          | 301+x*8     |              |                                    | Red (0-254)                                 |
| 200 040  | 302+x*8     |              |                                    | Green (0-254)                               |
| 299-810  | 303+x*8     | Address x    |                                    | Blue (0-254)                                |
|          | 304+x*8     |              |                                    | White (0-254)                               |
|          | 305+x*8     |              |                                    | Amber (0-254)                               |
|          | 306+x*8     |              |                                    | Freecolor (0-254)                           |
|          | 811         |              |                                    | Fade time (0-15)                            |
| 811-813  | 812         | Bcast        |                                    | Direct arc power control level (DAPc 0-254) |
|          | 813         |              |                                    | color temperature (Tc) = 1000000 / T[K]     |
| 814-861  | 814+x*3     | Group x      | DALI type 8 Tc (Color temperature) | Fade time (0-15)                            |
|          | 815+x*3     |              |                                    | Direct arc power control level (DAPc 0-254) |
|          | 816+x*3     |              |                                    | color temperature (Tc) = 1000000 / T[K]     |
| 862-1053 | 862+x*3     |              |                                    | Fade time (0-15)                            |
|          | 863+x*3     | Address x    |                                    | Direct arc power control level (DAPc 0-254) |
|          | 864+x*3     |              |                                    | color temperature (Tc) = 1000000 / T[K]     |

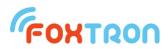

| Signaling |                                                                                                    |          |  |
|-----------|----------------------------------------------------------------------------------------------------|----------|--|
| ETH       | Connection on Ethernet network                                                                                                    |          |  |
|           | Ethernet speed                                                                                                    |          |  |
| 100M      | Indication Off                                                                                                    | 10Mbit   |  |
|           | Indication On                                                                                                    | 100Mbit  |  |
|           | Data sending on DALI bus / connecti                                                                                                    | on error |  |
| TxDALI    | blinking signalize outgoing messages on DALI bus  regular flashing in 1 sec interval signals error of unit connection (if RxDALI is off)  disconnected DALI bus defective DALI bus power supplier (e.g. common current source) mains voltage 230V has been connecter to the DALI bus low supply voltage                                                                                                    |          |  |
| RxDALI    | Incoming communication on DALI but the second second secon |          |  |

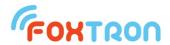

#### Terminals connection

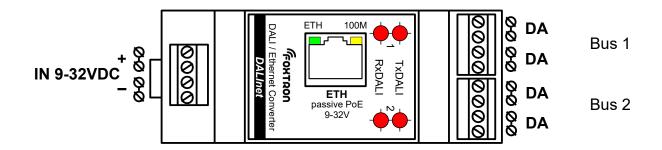

| Designation | Description                                                                                                    |  |
|-------------|----------------------------------------------------------------------------------------------------|--|
| DA/DA       | DA/DA  DALI bus, Each terminals are one DALI bus. On each of those terminals are two inputs mutually interchangeable (not between those terminals) |  |
| ETH         | Ethernet, passive PoE power supply                                                                                                    |  |
| IN 9-32VDC  | External DC supply 9-32V (alternative to PoE)                                                                                                    |  |

## Conductor preparation:

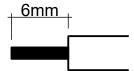

## Power supply

This unit has two options of power supply. Passive PoE or external power supply on terminals

IN 9-32VDC. Consumption is in both cases 1,5W (supply current is dependent on connected supply voltage).

| Passive PoE | Power supply is connected together with Ethernet on ETH connector. Power supply is inserted into the data cable via common passive PoE injector. Supply voltage van be in range 9-32V. |
|-------------|----------------------------------------------------------------------------------------------------|
| IN 9-32VDC  | DC voltage 9-32 on terminal "IN 9-32VDC"                                                                                                    |

#### Protocol

Data are sent to converter via TCP/IP protocol. Message format is stated in

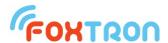

separate document called "DALI communication protocol.pdf" which can be download on <u>www.foxtron.eu</u>.

#### Setup

Setup of the DALI2net converter is done by web browser. You have to input converters IP address in to the URL line. In factory setting it is 192.168.1.241. If the IP address is unknown it can be found out thanks to the DALIconfig program which is downloadable for free from <a href="https://www.foxtron.eu">www.foxtron.eu</a>.

Ethernet setup in default setting is shown on following image. Foxtron DALInet Setup 192.168.1.241/index.htm DALInet Network | Password Network Device Name (for DHCP) DALInet Addressing Mode Static 💌 IP SETTINGS: Static Settings **CurrentValues** 192.168.1.241 192.168.1.241 Device IP Address 255.255.255.0 255.255.255.0 Device Subnet Mask Device Gateway 192.168.1.254 192.168.1.254 **DNS Server** 192.168.1.254 192.168.1.254 Physical power cycle required Ethernet Link Normal after change Submit New Settings

Firmware Version: SBL2E v1.4 Feb 26 2014

By pressing "Submit New Settings" new settings are saved.

| Device Name (for DHCP) | Name of DALI2net converter for DHCP server   |
|------------------------|----------------------------------------------|
| Addressing Mode        | Static – manual setup of IP address          |
|                        | DHCP – automaticsetup of IP adresy thanks to |

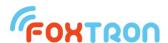

|                    | DHCPserver                                                      |
|--------------------|-----------------------------------------------------------------|
| Device IP Address  | IP address of DALI2net converter (for Addressing Mode = Static) |
| Device Subnet Mask | Net mask                                                        |
| Device Gateway     | Default gateway                                                 |
| DNS Server         | Address of the domain server                                    |
| Ethernet Link      | Normal – automatic speed choice                                 |
|                    | 100BT Half duplex – Ethernetu speed 100Mbps                     |
|                    | 10BT Half duplex – Ethernetu speed 10Mbps                       |

Setup of the password is shown on the following image. In default setting password is not required.

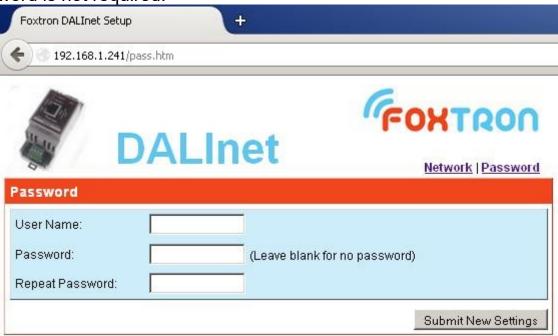

For password change fill the User name and twice new password. In the case that you do not want to use password leave the fields blank. By pressing "Submit New Settings" new password is saved.

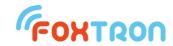

# Dimensions (in mm)

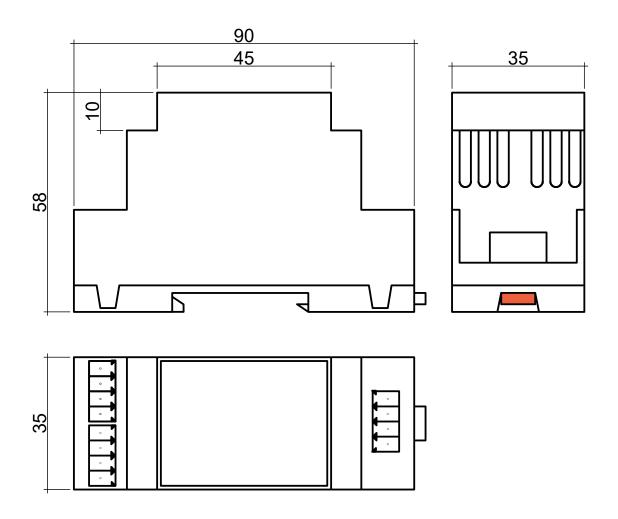

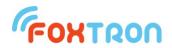

tel: +420 226 522 222 e-mail: info@foxtron.cz web: www.foxtron.eu